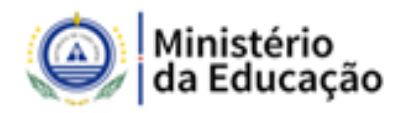

## **CONCURSO Nº 10/ME/2019**

# RECRUTAMENTO E SELEÇÃO DE DOCENTE PARA CONSTITUIÇÃO BOLSA DE **COMPETÊNCIA**

## ÁREA DISCIPLINAR: FÍSICA E MECÂNICA

## **RESULTADO DA PROVA DE CONHECIMENTOS**

A presente lista contém os resultados definitivos das provas de conhecimentos e as respetivas grelhas de correção (Caderno 1 e 2), referente ao concurso de recrutamento e seleção de professores para o ensino secundário, nas disciplinas de Física e Mecânica, para constituição de bolsa de competências, conforme o anúncio publicado no B.O., II Série, número 72, de 21 de maio de 2019.

Conforme o regulamento, "Serão aprovados os candidatos com classificação igual ou superior a 14 (catorze) Valores.

Ainda, de acordo com o previsto no regulamento "nas provas de conhecimentos é adotada a escala de 0 a 20 valores, considerando-se a valoração às centésimas"

OBS: A grelha de correção encontra-se a seguir a lista de resultado de cada área disciplinar.

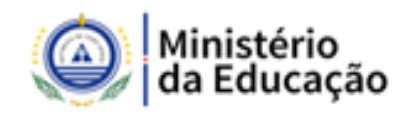

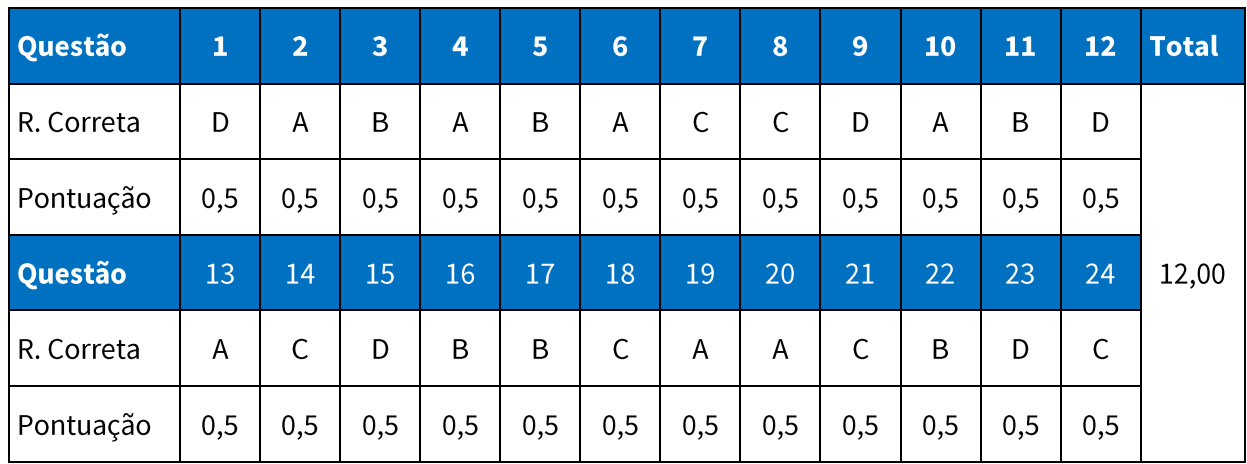

# **GRELHA DE PONTUAÇÃO CADERNO 1**

## **RESULTADO DA PROVA DE CONHECIMENTOS**

# **FÍSICA**

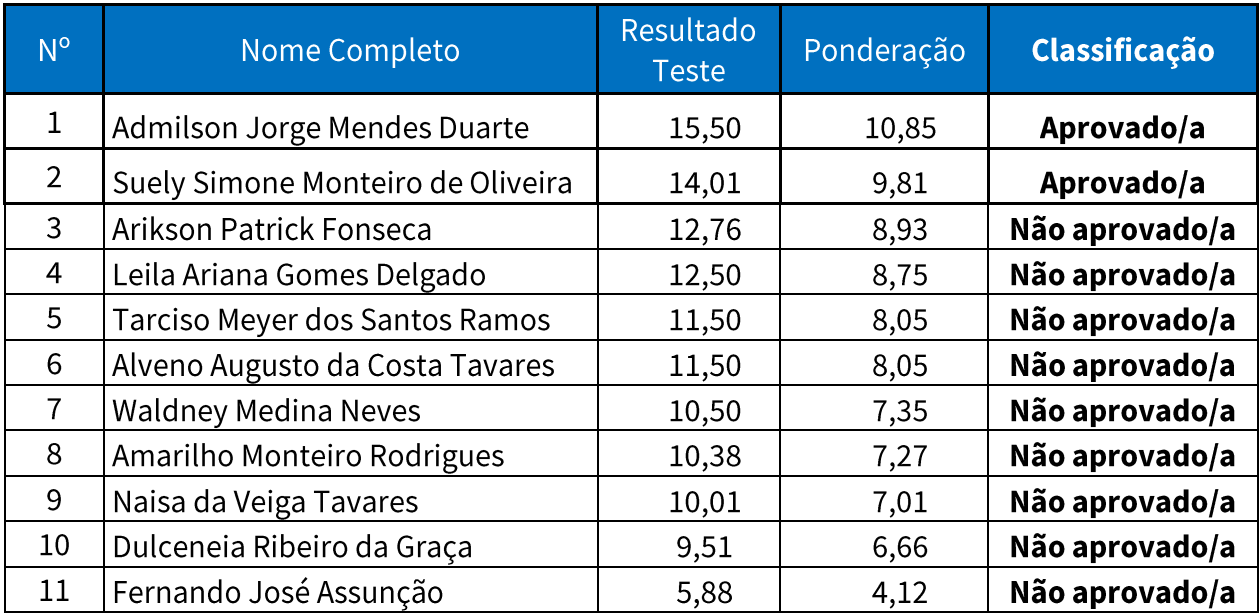

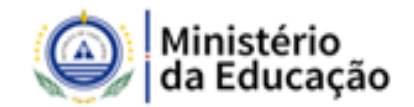

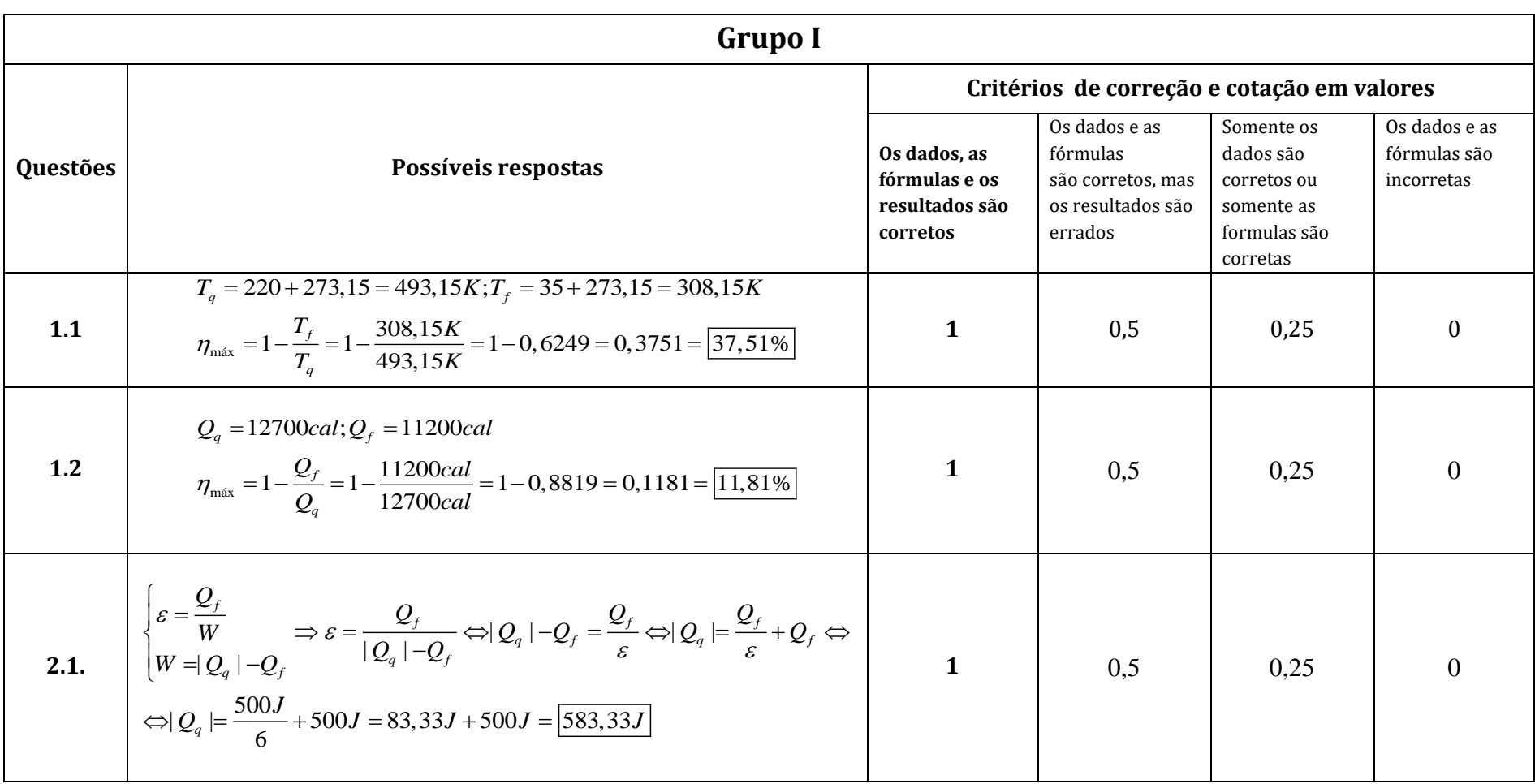

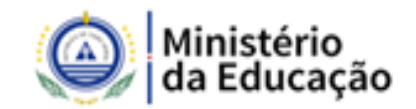

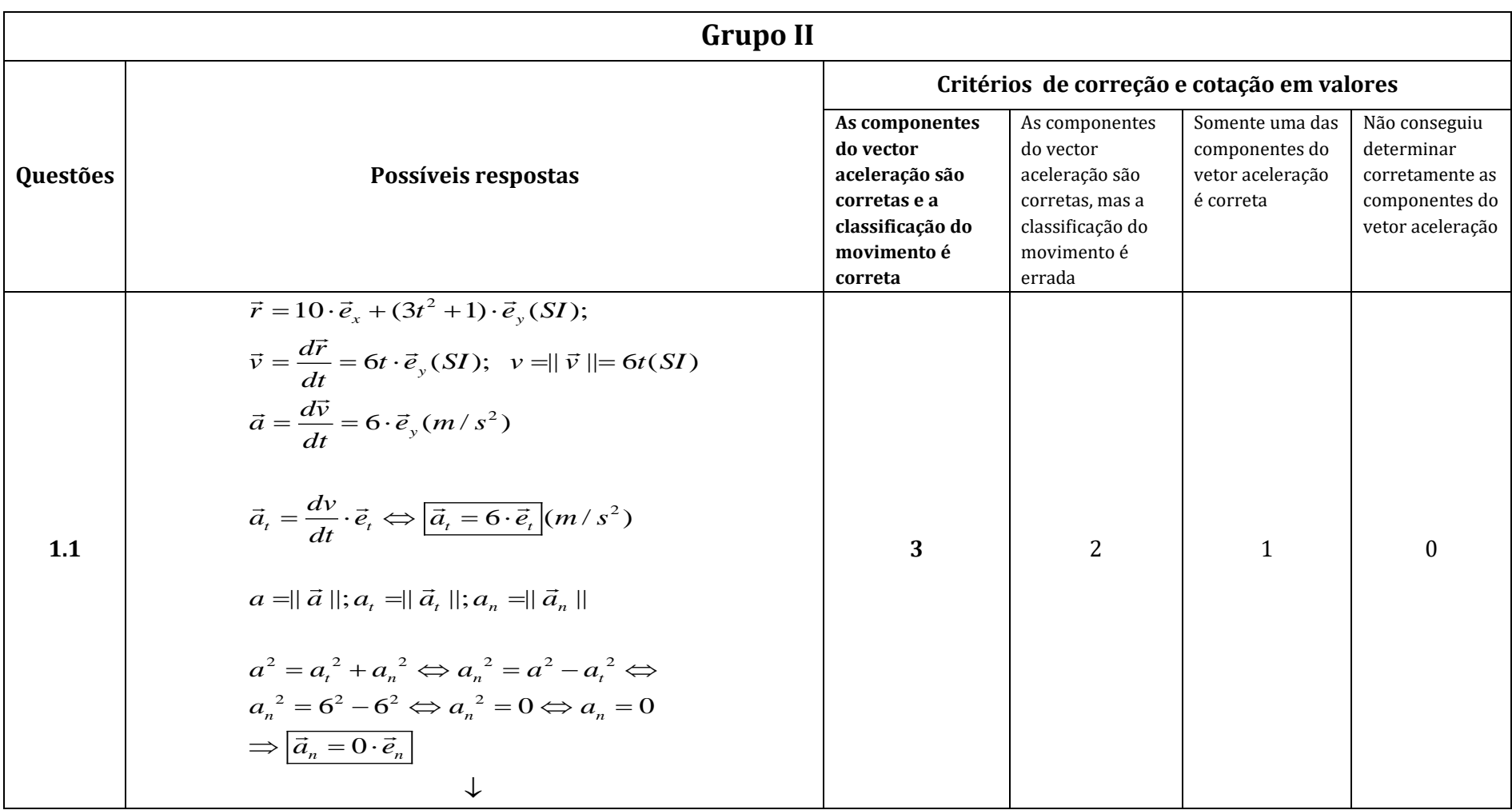

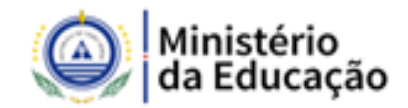

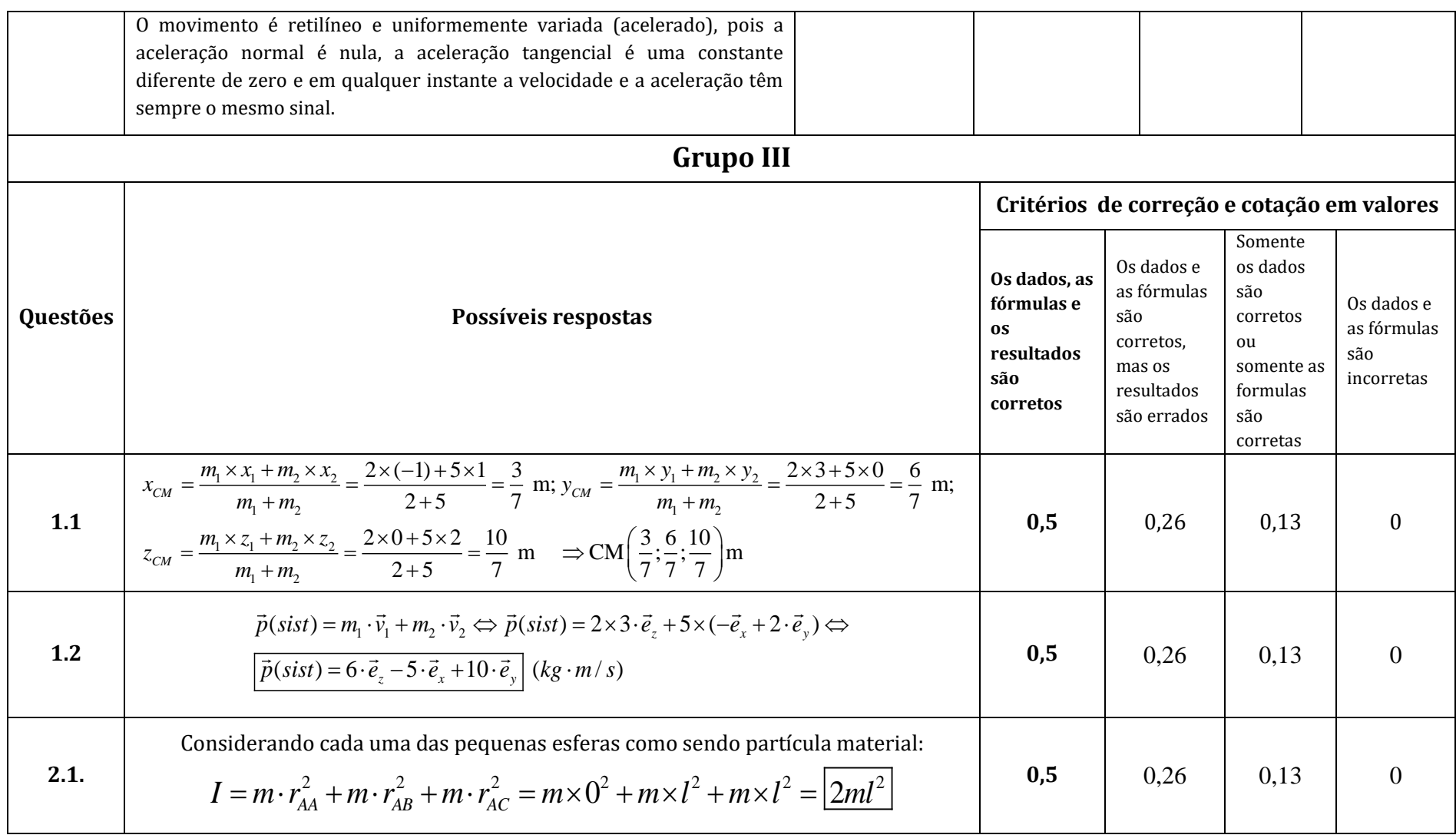

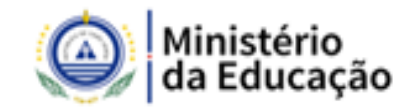

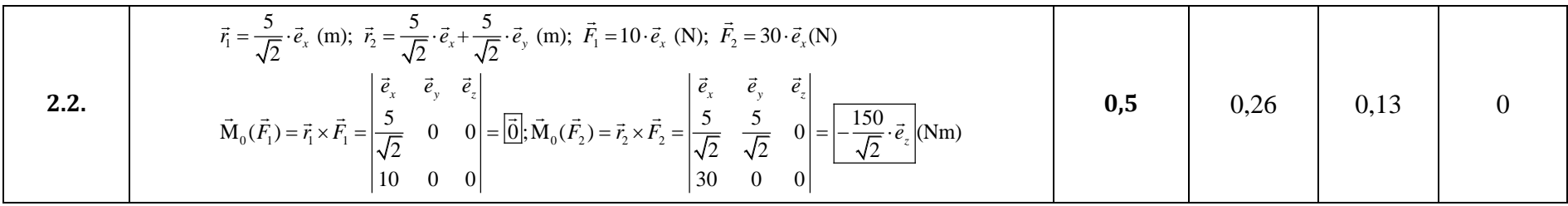

$$
\|\vec{F}_1\| = 15N; \|\vec{F}_2\| = 30N; \alpha_1 = 0^\circ; \alpha_2 = 45^\circ; \|\vec{r}_A\| = \overline{OA} = \frac{5}{\sqrt{2}}m; \|\vec{r}_B\| = \sqrt{\overline{OA}^2 + \overline{AB}^2} = \sqrt{\left(\frac{5}{\sqrt{2}}\right)^2 + \left(\frac{5}{\sqrt{2}}\right)^2} = \sqrt{\frac{50}{2}} = 5m
$$
\n
$$
\|\vec{M}_0(\vec{F}_1)\| = \|\vec{r}_A\| \cdot \|\vec{F}_1\| \cdot \sin \alpha_1 = 0 \Rightarrow \frac{|\vec{M}_0(\vec{F}_1) = \overline{0}|}{|\vec{M}_0(\vec{F}_2)\| = 5 \cdot 30 \cdot \frac{\sqrt{2}}{2}} = \frac{150}{\sqrt{2}} \Rightarrow \text{(Pela regra da mão direita)} \frac{\|\vec{M}_0(\vec{F}_2) = -\frac{150}{\sqrt{2}} \vec{e}_z}{\sqrt{\left(\frac{5}{\sqrt{2}}\right)^2 + \left(\frac{5}{\sqrt{2}}\right)^2}} = \sqrt{\frac{50}{2}} = \frac{5m}{\sqrt{2}} = 5m
$$
\n1005: 2.2, pode ser ainda

\n1016  
\n1027  
\n1038: 2.2, pode ser ainda

\n11

\n12

\n12

\n13

\n14

\n15

\n16

\n16

\n17

\n18

\n19

\n104

\n105

\n106

\n11

\n12

\n13

\n14

\n15

\n16

\n17

\n18

\n19

\n107

\n108

\n109

\n11

\n12

\n130

\n14

\n15

\n16

\n17

\n18

\n19

\n109

\n

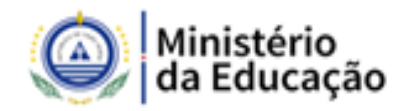

### **RESULTADO DA PROVA DE CONHECIMENTOS**

## **MECÂNICA**

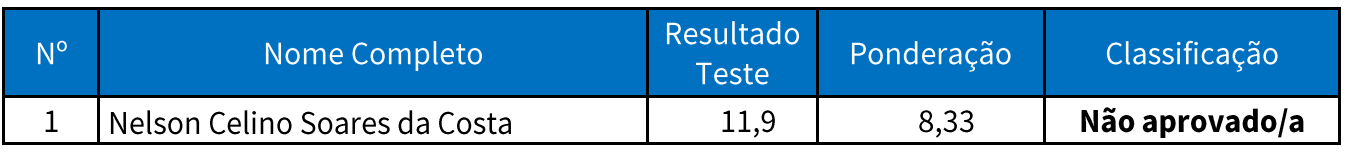

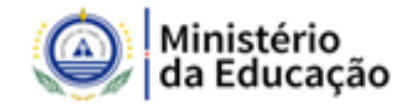

## **GRELHA DE CLASSIFICAÇÃO**

### **CADERNO 2 CHAVE DE RESPOSTAS**

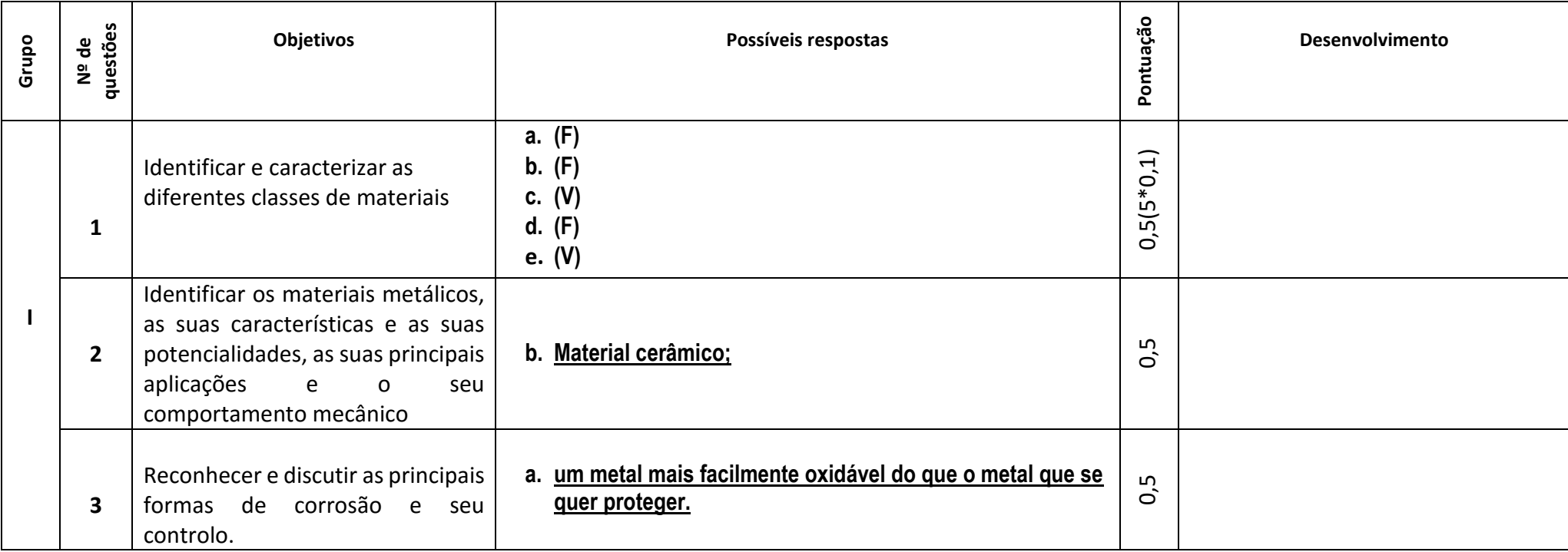

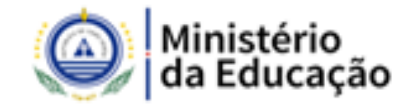

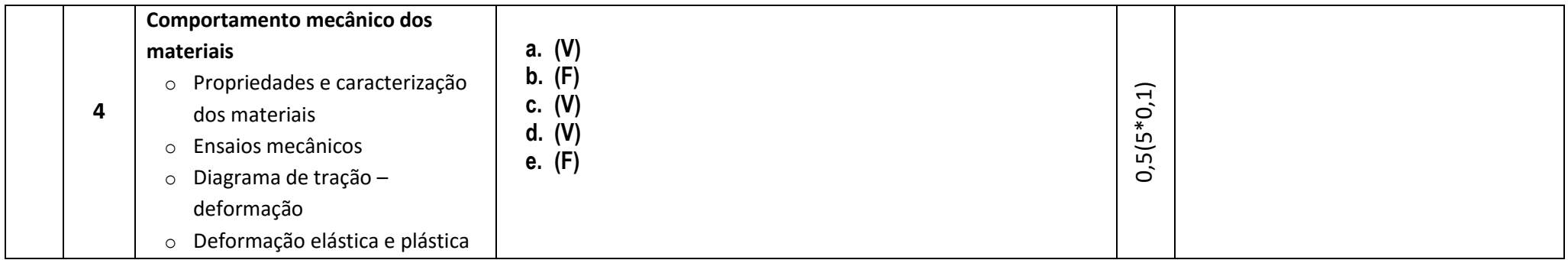

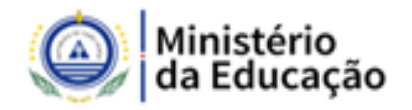

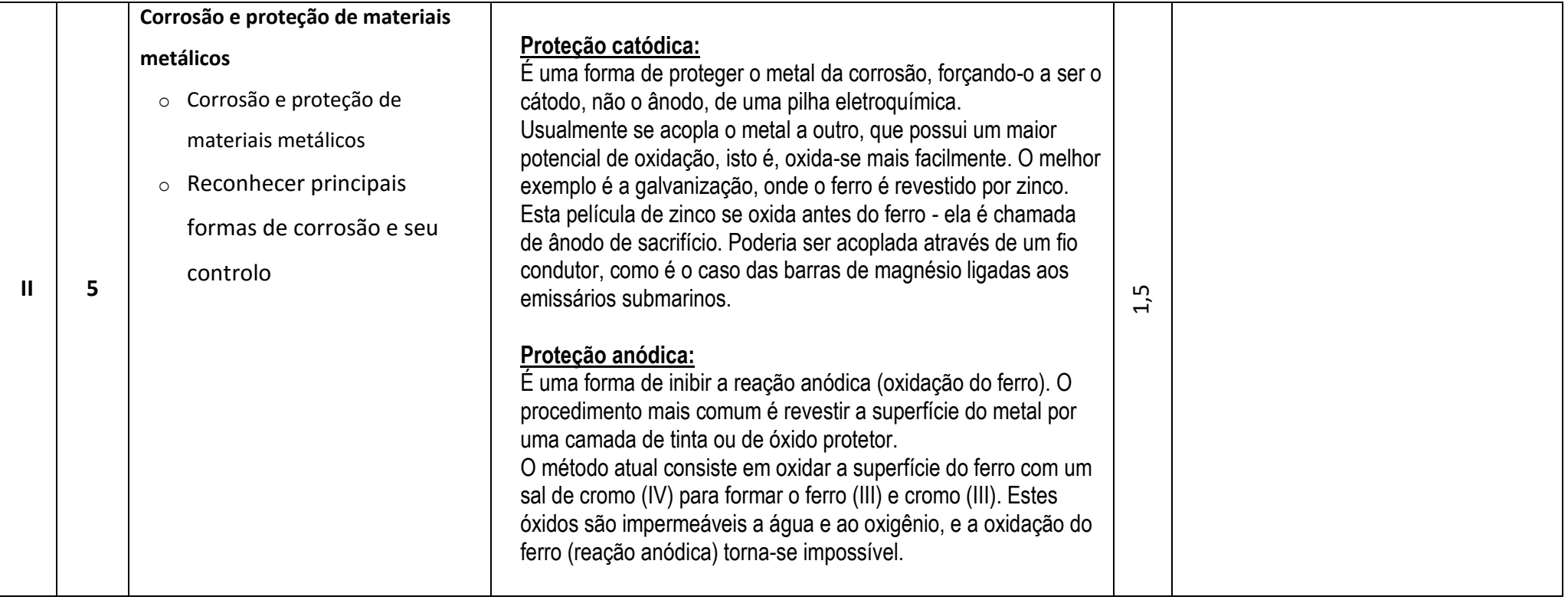

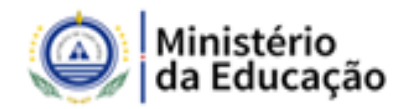

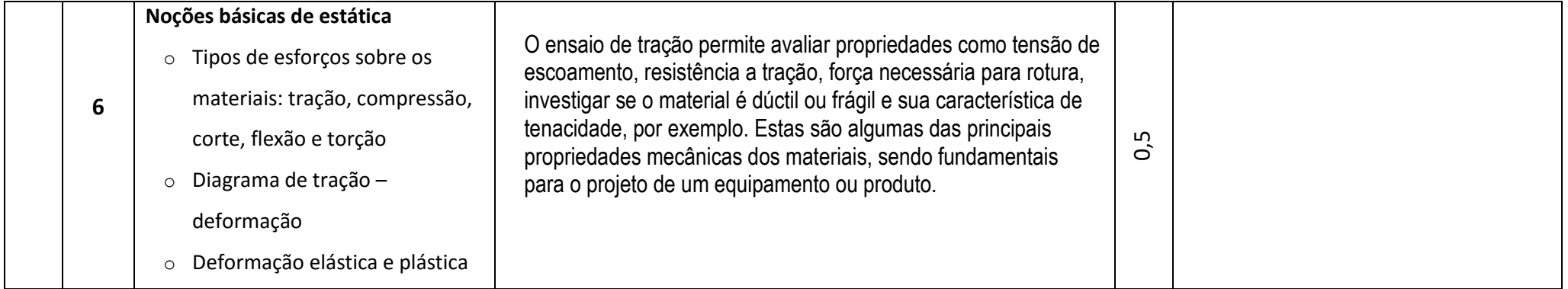

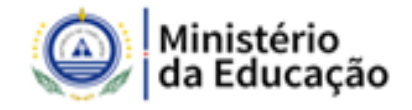

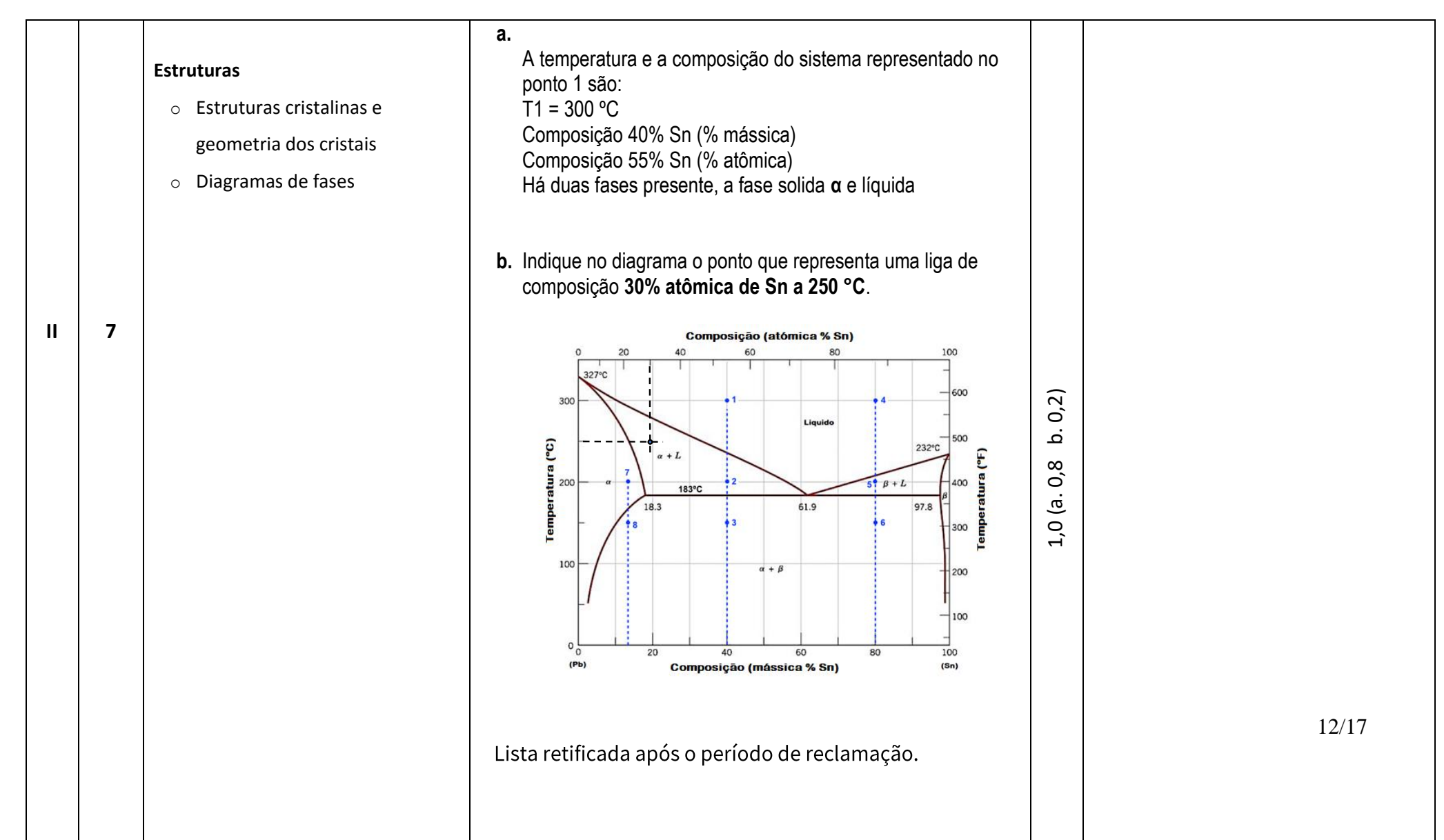

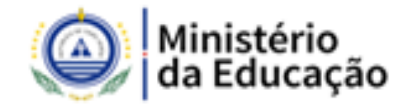

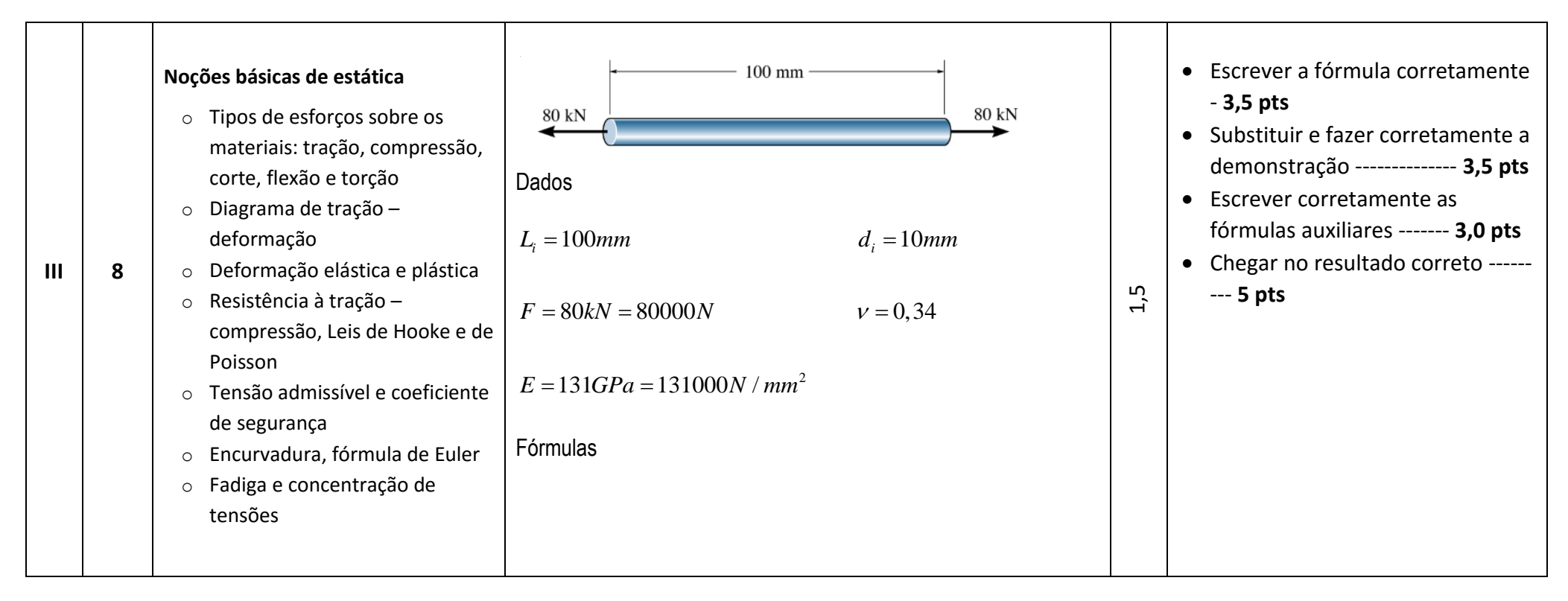

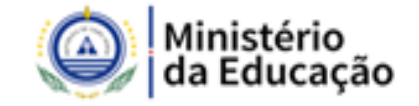

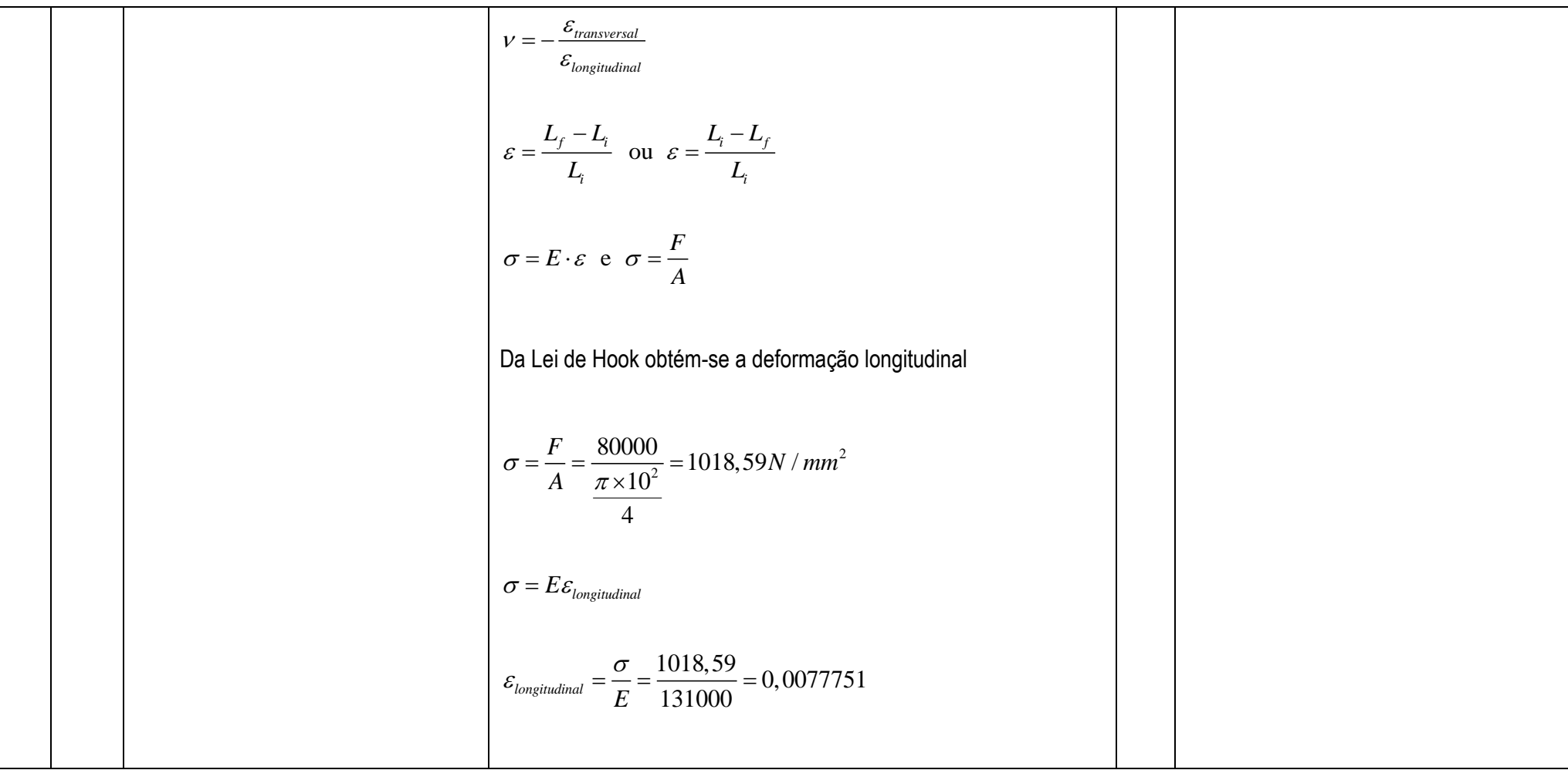

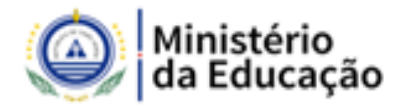

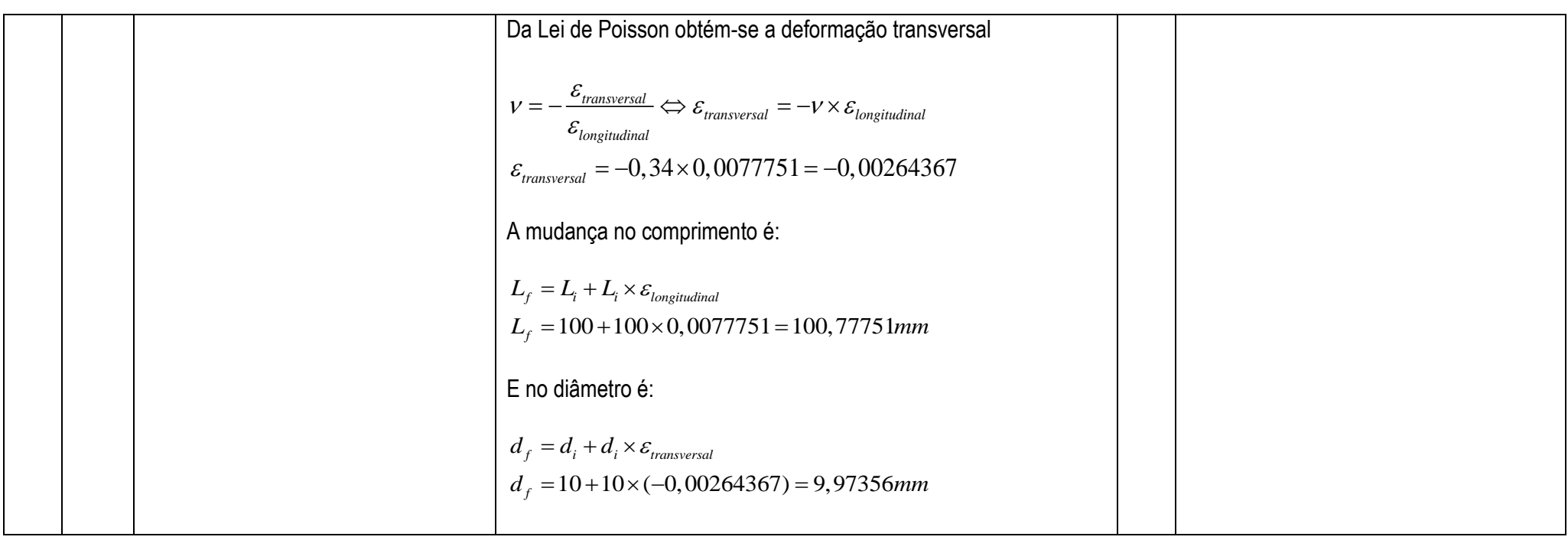

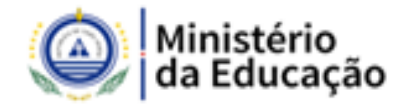

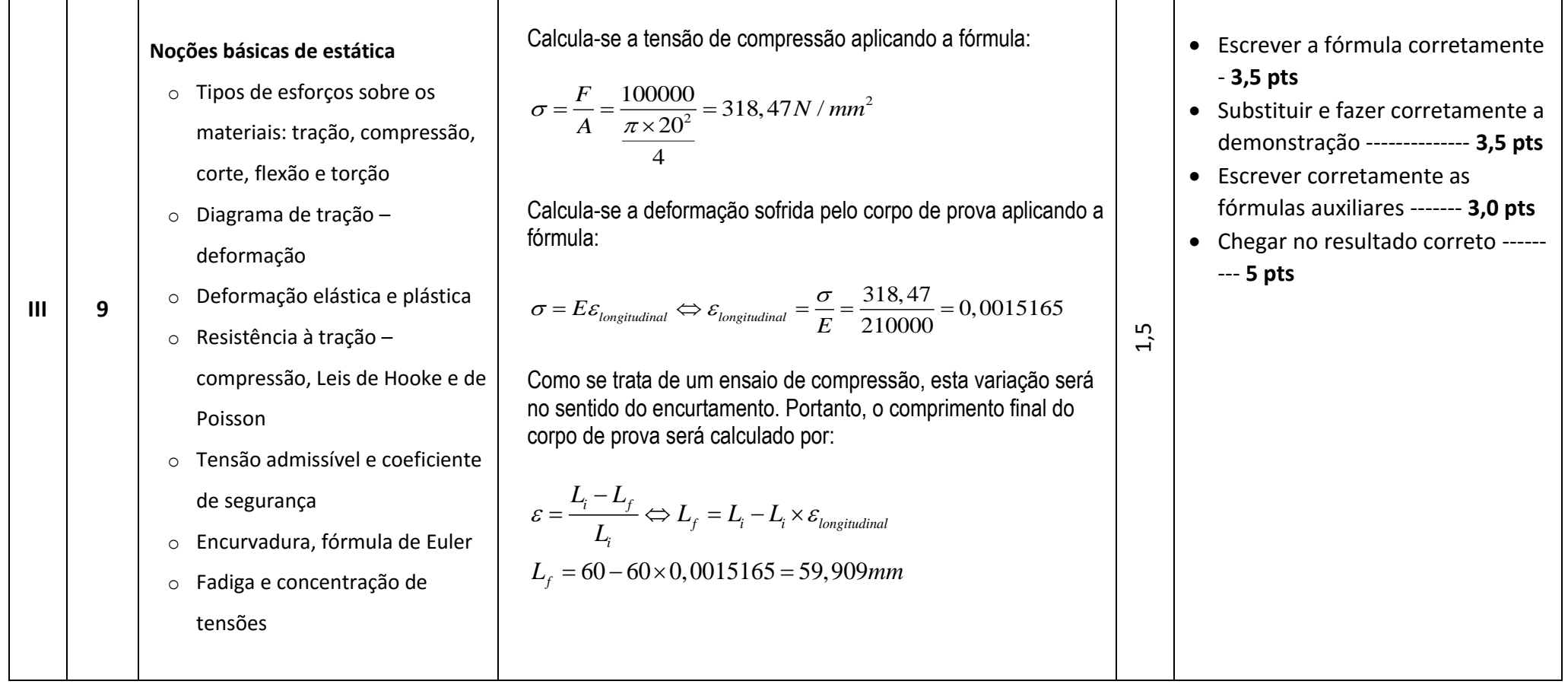

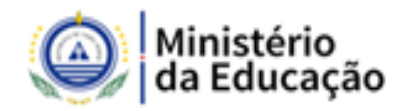

#### **GRELHA DE COTAÇÕES**

## **CADERNO 2**

Grupo I - Propriedades e caracterização dos materiais

#### Questões

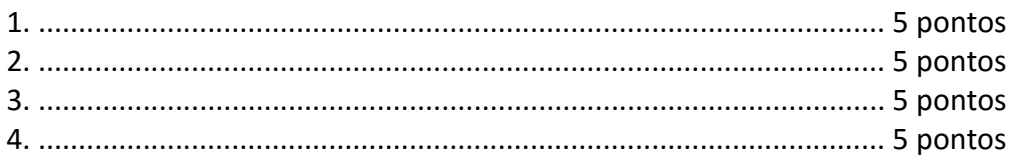

#### 20 pontos

#### Grupo II - Estruturas cristalinas e Diagramas de fases

#### Questões

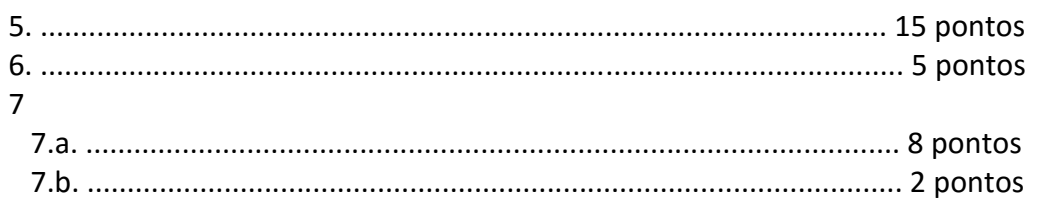

#### 30 pontos

#### Grupo III - Noções básicas de estática

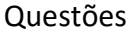

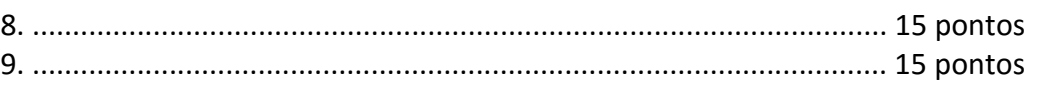

30 pontos

## **PEDIDO DE ESCLARECIMENTO**

Os candidatos poderão apresentar os seus pedidos de esclarecimentos através do correio eletrónico cexatas1@gmail.com ou concurso.docente.19@gmail.com.

DNAP, 26 de agosto de 2019